## **Flag mails** → **Convert to Tasks**

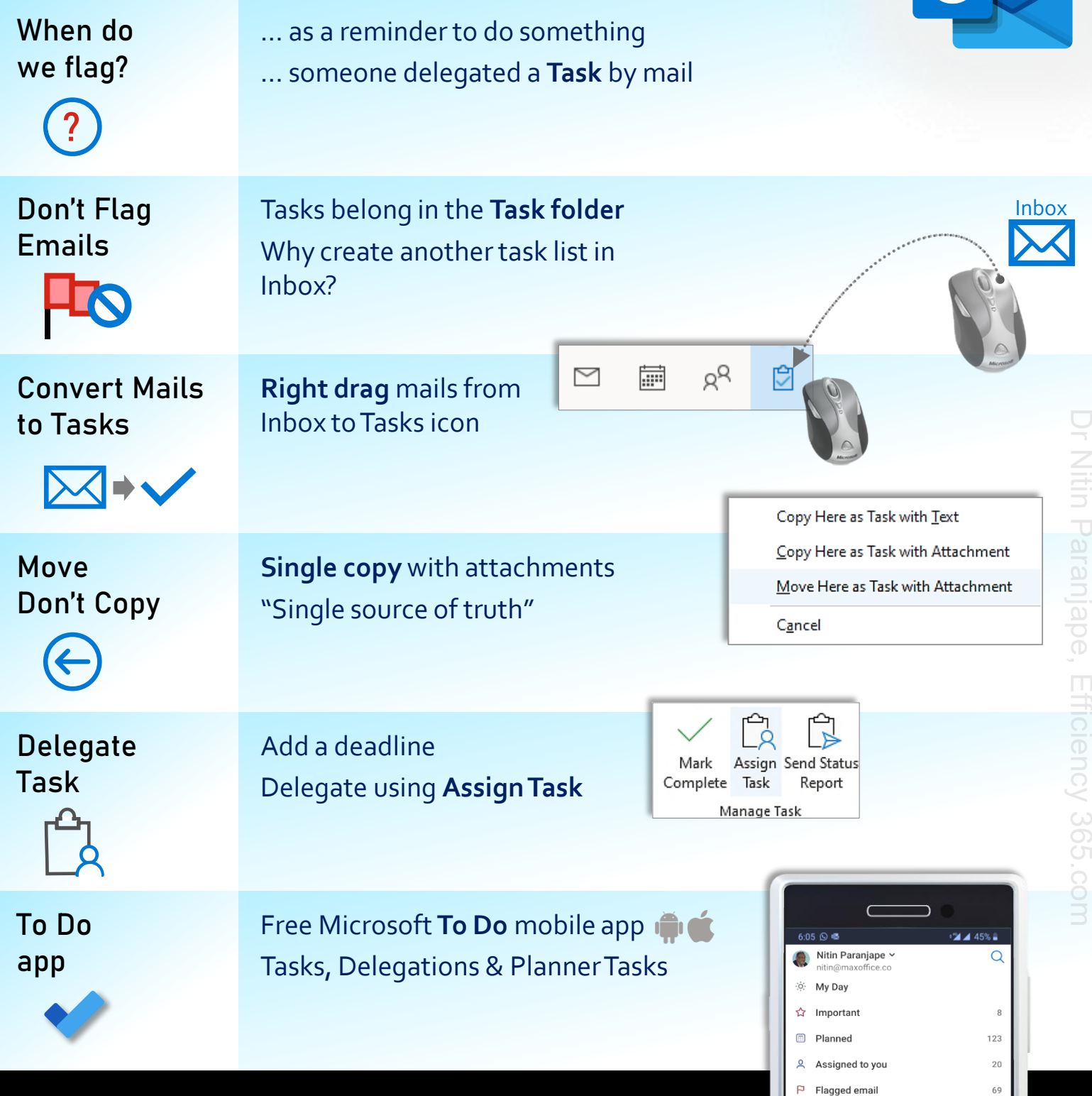

## D r N it in Paranjape Efficiency 365.com  $\blacksquare$

Nitin Paranjape, Efficiency 365.con

101

 $\equiv$  huv